## **POUR REMPLIR CORRECTEMENT UNE FICHE OPTIQUE**

- 1) Écrire son nom et son prénom dans les 2 cases prévues à cet effet.
- 2) Écrire le nom d'unité ou le code unité dans la case « Matière »
- 3) Écrire son code QCM dans les cases « N° de CODE », cadré à droite si nécessaire. Ce numéro personnel figure sur votre carte d'étudiant.
- 4) Écrire la lettre qui suit votre code QCM dans la case « Lettre clé ».
- 5) **Noircir**, à raison d'une seule case cochée par colonne, les cases rectangulaires correspondant à chaque chiffre de votre code QCM.
- 6) **Noircir** la seule case rectangulaire correspondant à votre lettre clé.
- 7) Ne rien mettre dans le cadre « N° Page » sauf si c'est demandé dans le sujet.
- 8) POUR CHAQUE ITEM DE CHAQUE QUESTION :

a) **Noircir** une des 2 cases V ou F, ou bien aucune en cas d'abstention.

b) En cas d'erreur, noircir les 2 cases V et F, puis exprimer votre nouvelle réponse dans les cases sur fond rose.

9) A la fin du temps imparti, ne remplissez pas les cases au hasard car les mauvaises réponses sont plus pénalisées que les abstentions.

## **POUR NOIRCIR CORRECTEMENT UNE CASE**

10) Il faut **noircir** intégralement la case rectangulaire, idéalement avec un feutre moyen, bien évidemment sans dépasser pour ne pas influer sur les cases voisines :

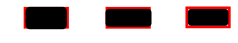

11) Les exemples suivants pourront être (aléatoirement) considérés cochés ou **non cochés** :

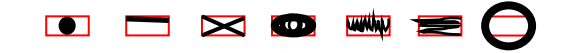